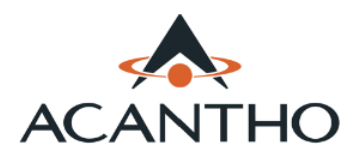

### **Connessione HIPERLAN**

Per connettersi alla rete HIPERLAN di Acantho, il router deve supportare la WAN su porta Fast Ethernet

**\_\_\_\_\_\_\_\_\_\_\_\_\_\_\_\_\_\_\_\_\_\_\_\_\_\_\_\_\_\_\_\_\_\_\_\_\_\_\_\_\_\_\_\_\_\_\_\_**

Per configurare una connessione sempre attiva da parte del modem/router, i parametri necessari sono i seguenti:

- USERNAME: fornito su richiesta \*
- PASSWORD: fornita su richiesta \*
- Sull'interfaccia WAN acquisizione dinamica dell'indirizzo IP
- Autenticazione PPPOE (PPP Over Ethernet)
- Funzionamento del modem in modalità routed (NAT abilitato)

\* chiamare il numero verde 800 895000

## **Connessione ADSL ULL**

Per connettersi alla rete ADSL ULL di Acantho, il router deve supportare gli standard ADSL e ADSL 2+ (ITU G.992.1 e G.992.5 over POTS)

Per configurare una connessione sempre attiva da parte del modem/router, i parametri necessari sono i seguenti:

- USERNAME: fornito su richiesta \*
- PASSWORD: fornita su richiesta \*
- Sull'interfaccia WAN acquisizione dinamica dell'indirizzo IP
- VPI/VCI: 8/35
- Autenticazione PPPOA (PPP Over ATM)
- Incapsulamento: VCMux
- Funzionamento del modem in modalità routed (NAT abilitato)

\* chiamare il numero verde 800 895000

pag. 1 di 3

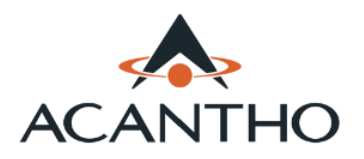

# **PARAMETRI PER CONFIGURARE IL TUO MODEM**

#### **Connessione ADSL**

Per connettersi alla rete ADSL di Acantho, il router deve supportare gli standard ADSL e ADSL 2+ (ITU G.992.1 e G.992.5 over POTS)

**\_\_\_\_\_\_\_\_\_\_\_\_\_\_\_\_\_\_\_\_\_\_\_\_\_\_\_\_\_\_\_\_\_\_\_\_\_\_\_\_\_\_\_\_\_\_\_\_**

Per configurare una connessione sempre attiva da parte del modem/router, i parametri necessari sono i seguenti:

- USERNAME: fornito su richiesta \*
- PASSWORD: fornita su richiesta \*
- Sull'interfaccia WAN acquisizione dinamica dell'indirizzo IP
- VPI/VCI: 8/35
- Autenticazione PPPOE (PPP Over Ethernet)
- Incapsulamento: LLC (Bridged)
- Funzionamento del modem in modalità routed (NAT abilitato)

\* chiamare il numero verde 800 895000

## **Connessione VDSL (FTTC)**

Per connettersi alla rete FTTC di Acantho, il router deve supportare gli standard VDSL e VDSL 2 (ITU-T G.993.2)

Per configurare una connessione sempre attiva da parte del modem/router, i parametri necessari sono i seguenti:

- USERNAME: fornito su richiesta \*
- PASSWORD: fornita su richiesta \*
- Sull'interfaccia WAN acquisizione dinamica dell'indirizzo IP
- Profilo 8b (fino a 50Mbit), 17a (fino a 100Mbit)
- Autenticazione PPPOE (PPP Over Ethernet)
- Incapsulamento: PTM
- Funzionamento del modem in modalità routed (NAT abilitato)

\* chiamare il numero verde 800 895000

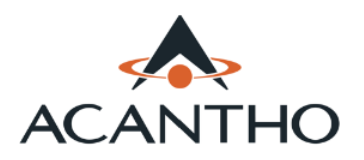

#### **Requisiti di accesso servizio telefonico**

Per connettersi alla rete telefonica Acantho il dispositivo deve supportare le seguenti funzionalità:

**\_\_\_\_\_\_\_\_\_\_\_\_\_\_\_\_\_\_\_\_\_\_\_\_\_\_\_\_\_\_\_\_\_\_\_\_\_\_\_\_\_\_\_\_\_\_\_\_**

- Supporto SIP (RFC 3261)
- Supporto query DNS per risoluzione dell'indirizzo del proxy di accesso alla rete SIP Acantho
- Proxy SIP: fornito su richiesta \*
- Proxy SIP Port: 5060
- SIP Transport Protocol: UDP
- Supporto del metodo PRACK (RFC 3262)
- Supporto metodo OPTIONS
- REGISTER expires time: 3600 s
- Protocollo RTCP Abilitato
- Codec supportati: G.729, G.711 A-law
- VAD (Voice Activity Detection): disabilitato
- Packetization time: 20ms
- Supporto toni DTMF: in-band telephone-event (RFC 2833)
- Fax protocol: solo G.711
- Marcatura QoS traffico IP:
	- $\circ$  SIP e RTP: EF(46) o DSCP 46
	- <sup>o</sup> Dati: CS1 (8)
- USERNAME: fornito su richiesta \*
- PASSWORD: fornita su richiesta \*

\* chiamare il numero verde 800 895000